### **Introdução ao Geoprocessamento – SER 300 LABORATÓRIO 4**

Aluno: Wesley Augusto Campanharo - 139203

Este laboratório tem o objetivo de demonstrar algumas técnicas de álgebra de mapas. Para isso será realizado um estudo de caso no município de Piranga-MG, no período de Abril a Julho de 1996 a fim de selecionar áreas potenciais a prospecção de Cromo, a partir de técnicas AHP (Processo Analítico Hierarquico) e "Fuzzy". O fluxograma de trabalho está apresentado na [Figura 1.](#page-0-0)

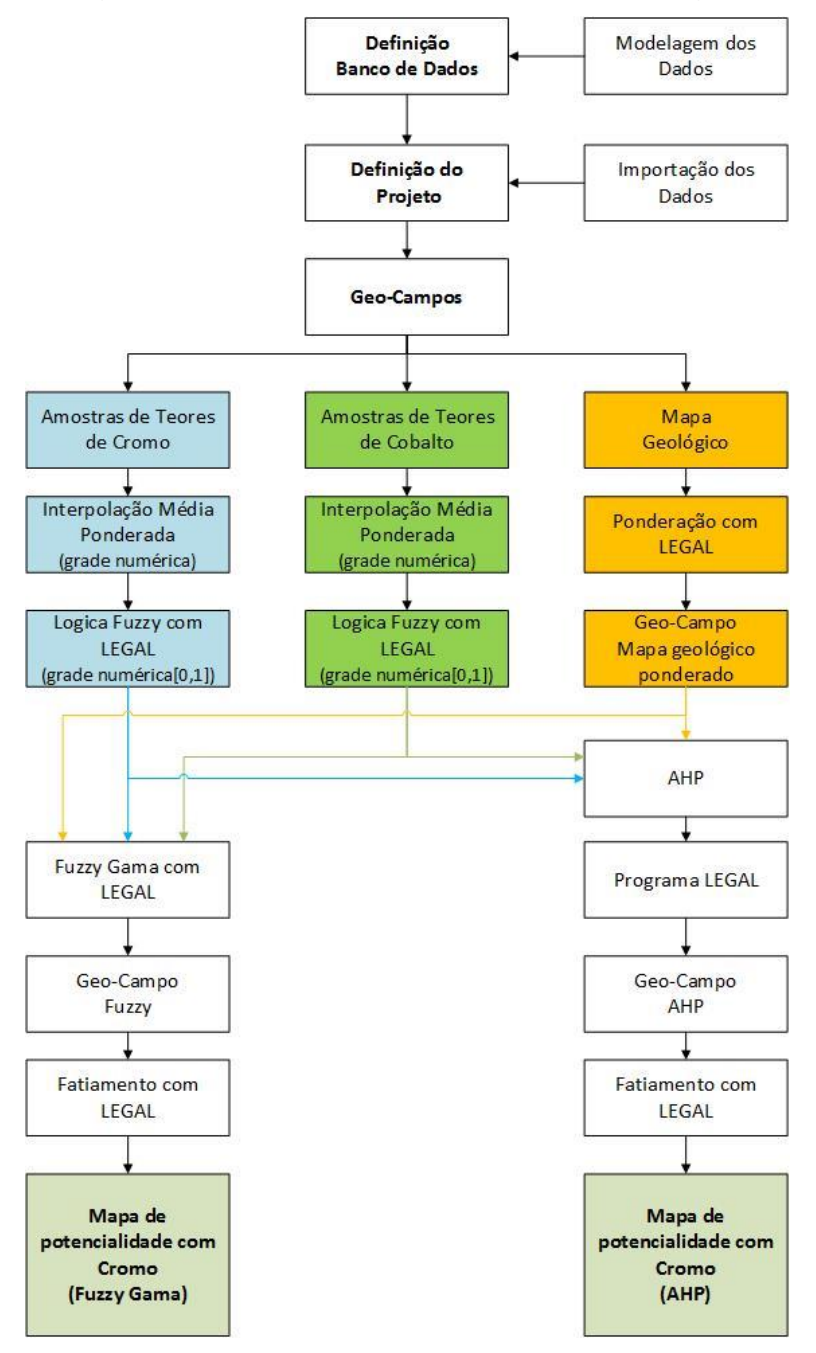

<span id="page-0-0"></span>Figura 1. Modelo de trabalho utilizado.

### **Exercício 1 e 2 – Geração de grade regular de teor de Cromo e Cobalto**

A partir das amostras gerou-se as grades regulares de teor de Cobalto e Cromo.

| 圖      |     | E<br>-<br>SPRING-4.3.3 (20/12/2007) - Piranga<br>[Cromo] |                            |    |      |  |           |         |       |                                                                                             |       |       |                         | Tela 2            |                   |      |  |  |                  |                  |                  |                                     |  | <b>Change</b><br>$\mathbf{x}$ |         |                                     |       |                                 |        |       |       |                                                                                                    |       |       |
|--------|-----|----------------------------------------------------------|----------------------------|----|------|--|-----------|---------|-------|---------------------------------------------------------------------------------------------|-------|-------|-------------------------|-------------------|-------------------|------|--|--|------------------|------------------|------------------|-------------------------------------|--|-------------------------------|---------|-------------------------------------|-------|---------------------------------|--------|-------|-------|----------------------------------------------------------------------------------------------------|-------|-------|
|        |     |                                                          |                            |    |      |  |           |         |       | Arquivo Editar Exibir Imagem Temático MNT Cadastral Rede Análise Executar Ferramentas Ajuda |       |       |                         |                   |                   |      |  |  |                  | Exibir Executar  |                  |                                     |  |                               |         |                                     |       |                                 |        |       |       |                                                                                                    |       |       |
| S      | liz | 雲                                                        |                            | ПĴ | Auto |  | $1/$ 374. | Inativa |       | ≛                                                                                           |       | ÷È    |                         |                   |                   | 992  |  |  | $\mathbb{R}^3$   | Auto             |                  | $-1/37479$                          |  |                               | Inativa | ᅬ                                   | 圖     | $\overline{ }$ $\overline{ }$ + | H.     |       |       | ZSST                                                                                                    |       | b     |
|        |     |                                                          |                            |    |      |  |           |         |       |                                                                                             |       |       |                         |                   |                   |      |  |  | <b>10%.16-00</b> |                  |                  |                                     |  |                               |         |                                     |       |                                 |        |       |       | 414.26-0015.76-0016.46-0016.1a-001 1.046 7.6e-0016.2e-0015.9e-0015.9e-0015.3e-0016.3e-001                                                                                  |       |       |
|        |     |                                                          |                            |    |      |  |           |         |       | 卷9 102.8                                                                                    |       |       |                         |                   |                   |      |  |  |                  | 10 B.Oe-CO N.20- |                  |                                     |  |                               |         |                                     |       |                                 |        |       |       |                                                                                                    |       |       |
|        |     |                                                          |                            |    |      |  |           |         |       |                                                                                             |       |       |                         |                   |                   |      |  |  |                  |                  |                  |                                     |  |                               |         |                                     |       |                                 |        |       |       | ೦೦ ಕ.2ಕ್ಕ-೦೦ ಕ.0ಕ್ಕ-೦೦ ೪,7ಕ-೦೦ ೪,7ಕ-೦೦ ಕ.4ಕ-೦೦ ೪,೦ಕ-೦೦ ಕ.೦ಕ-೦೦ ೪,1ಕ <sub>-</sub> ೦೦ ೪,3ಕ <sub>್ಕ</sub> -೦೦ ೫,2ಕ <sub>್ಕ</sub> -೦೦ ಟ.೦ಕ <sub>್ಕ</sub> -೦೦ ಟ.೦ಕ-೦೦ ೪,4ಕ್ಕ-೦೦ |       |       |
|        |     |                                                          |                            |    |      |  |           |         |       |                                                                                             |       |       |                         |                   |                   |      |  |  |                  |                  |                  | 014.6a-0016.0a-0019.0a-0016.6e-0015 |  |                               |         |                                     |       |                                 |        |       |       | $00.6,48 - 00.6,48 - 00.9,88 - 00.9,69 - 00.9,78 - 00.9,98 - 00.5,18 - 00.5,88 - 00.5,28 - 00.5$                                                                           |       |       |
|        |     |                                                          |                            |    |      |  |           |         |       |                                                                                             |       |       |                         |                   |                   |      |  |  |                  |                  |                  |                                     |  |                               |         | $-00$ %.9p $-00$ $\theta$ .9p $-00$ |       |                                 |        |       |       | р—W 14.8u—DO N.6u—OO N.9u—OO Б.2o-                                                                                                    |       |       |
|        |     |                                                          |                            |    |      |  |           |         |       |                                                                                             |       |       |                         |                   |                   |      |  |  |                  |                  |                  |                                     |  |                               |         |                                     |       |                                 |        |       |       |                                                                                                    |       |       |
|        |     |                                                          |                            |    |      |  |           |         |       |                                                                                             |       |       |                         |                   |                   |      |  |  |                  |                  |                  |                                     |  |                               |         |                                     |       |                                 |        |       |       | 11.6e - 0011.9e - 0015.0e - 0015.0e - 0015.4e - 0015.7e - 0015.6e - 00                                                                                                    |       |       |
|        |     |                                                          |                            |    |      |  |           |         |       |                                                                                             |       |       |                         |                   |                   |      |  |  |                  |                  |                  |                                     |  |                               |         |                                     |       |                                 |        |       |       | 2e-0015.7e-0015.7e-0015.8e-0015.8e-0015.1e-0017.2e-001                                                                                                    |       |       |
|        |     |                                                          |                            |    |      |  |           |         |       |                                                                                             |       |       |                         |                   | <b>CALL</b>       | 96.0 |  |  |                  |                  |                  |                                     |  |                               |         |                                     |       |                                 |        |       |       | XX 9e-0015.8e-0016.4e-0017.0e-0017.3e-0017.9e-001                                                                                                    |       |       |
|        |     |                                                          |                            |    |      |  |           |         |       | 91.1 92.1 95.8 96.4 99.9<br>94.7 100.4 104.2 111.2 100.2 98.4 104.0 103.4 103.9             |       |       | 93.1 95.8 97.9 102.6    |                   |                   |      |  |  |                  |                  |                  |                                     |  |                               |         |                                     |       |                                 |        |       |       | 0%.3e-006.8e-009.9e-006.8e-007.3e-007.8e-008.5e-008.2e-001                                                                                                    |       |       |
|        |     |                                                          |                            |    |      |  |           |         |       | 94.7 103.2 104.9 106.5 107.1 106.6 106.8 107.2 107.5                                        |       |       |                         |                   |                   |      |  |  |                  |                  |                  |                                     |  |                               |         |                                     |       |                                 |        |       |       | 15.7e-0018.9e-001 1.059 1.252 9.7e-0018.8e-0018.9e-0019.4e-001 1.006<br>-001 1.238 1.164 1.114 1.042 9.5c-0019.5c-0019.8c-001 1.050                                        |       |       |
|        |     |                                                          |                            |    |      |  |           |         |       | 108.0 107.9 111.9                                                                           |       | 112.6 | 106.6 107.5 108.0 109.1 |                   |                   |      |  |  |                  |                  |                  |                                     |  |                               |         |                                     | 1,353 | 1,456                           | 1, 271 |       |       | 1.110 9.2e-00 9.4e-001 1.008 1.066                                                                                                    |       |       |
|        |     |                                                          |                            |    |      |  | 103.8     |         |       | 107.0 110.4 116.4 130.9                                                                     |       | 128.8 | 113.0 110.0 111.2 111.1 |                   |                   |      |  |  |                  |                  |                  |                                     |  |                               | 1,531   | 1,323                               | 1,293 | 1.393                           |        |       |       | 1.670 1.572 1.020 9.9c-001 1.054 1.106                                                                                                    |       |       |
|        |     |                                                          |                            |    |      |  |           | 102.8   | 108.8 | 1261                                                                                        | 152.4 |       | 127.1                   | 117.3 114.3 112.9 |                   |      |  |  |                  |                  |                  |                                     |  |                               | 1.160   | 1.214                               | 7.251 | 1.554                           | 1.853  | 1.836 | 1.497 |                                                                                                    | 1.169 | 1.197 |
|        |     |                                                          |                            |    |      |  |           |         |       | 125.6                                                                                       |       |       | 130.2                   |                   | 121.9 118.0 116.1 |      |  |  |                  |                  |                  |                                     |  |                               |         | E.24-00 B.64-001 1.119              | 1.261 | 1,573                           |        | 1,872 | 1.635 |                                                                                                    | 1.333 | 1,297 |
|        |     |                                                          |                            |    |      |  |           |         |       |                                                                                             |       |       |                         |                   |                   |      |  |  |                  |                  |                  |                                     |  |                               |         |                                     |       |                                 |        |       |       |                                                                                                    |       |       |
| $A$ P. |     | 同                                                        | $\Sigma\!$<br>Tela inativa |    |      |  |           |         |       |                                                                                             |       |       |                         |                   |                   |      |  |  |                  |                  | PI: Teores_Cromo |                                     |  |                               |         |                                     |       |                                 |        |       |       |                                                                                                    |       |       |

Figura 2. Grades regulares geradas para Cobalto e Cromo.

#### **Exercício 3 – Gerar Mapa ponderado de geologia**

Com auxílio do script em LEGAL, gerou-se as ponderações nas classes geológicas existente. Em que a escala de peso utilizada foi mv1 > Arvm = Asap > mb > Arvs = Granito.

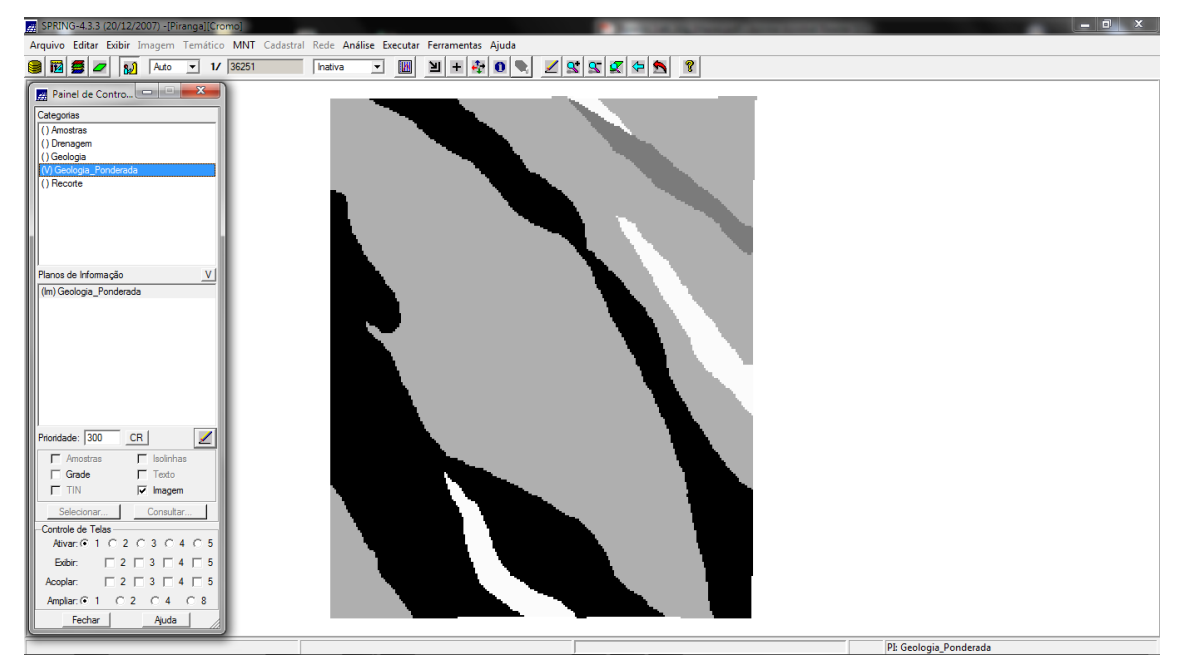

Figura 3. Ponderação dos dados geológicos realizado.

# **Exercício 4 - Mapear a grade (representação) do PI Teores\_Cromo utilizando Fuzzy Logic.**

Com auxílio de um script escrito em LEGAL, gerou o mapa ponderado de Cromo com base em logica Fuzzy.

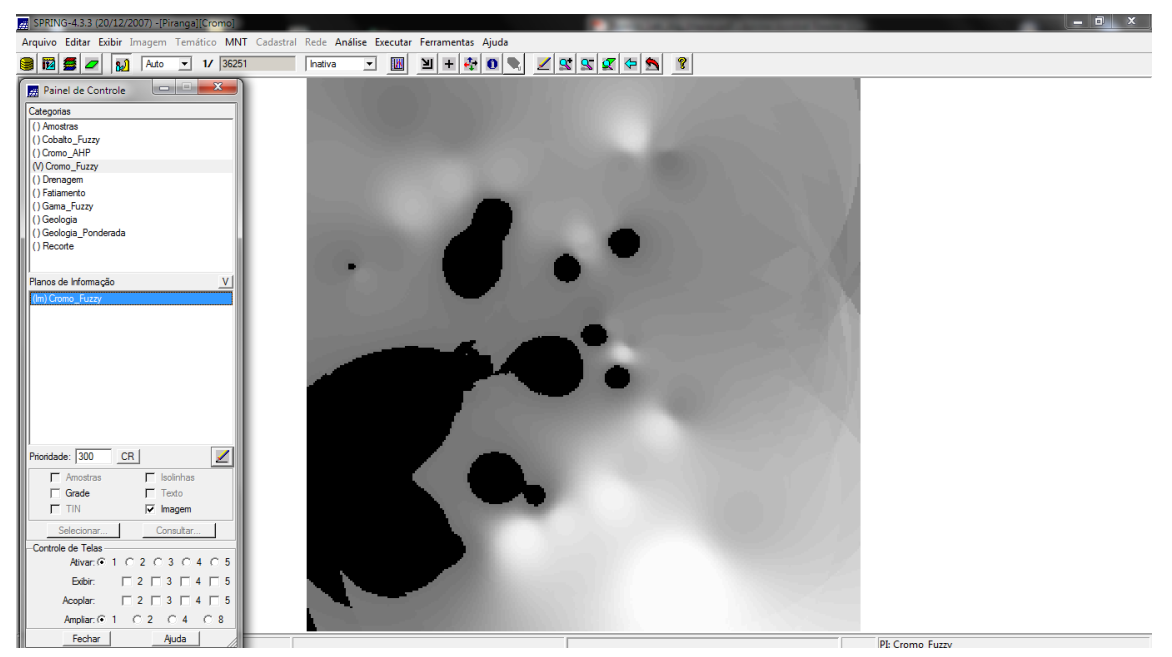

Figura 4. Mapa de teores de cromo ponderados utilizando logica Fuzzy.

# **Exercício 5 - Mapear a grade (representação) do PI Teores\_Cobalto utilizando Fuzzy Logic.**

Com auxílio de um script escrito em LEGAL, gerou o mapa ponderado de Cobalto com base em logica Fuzzy.

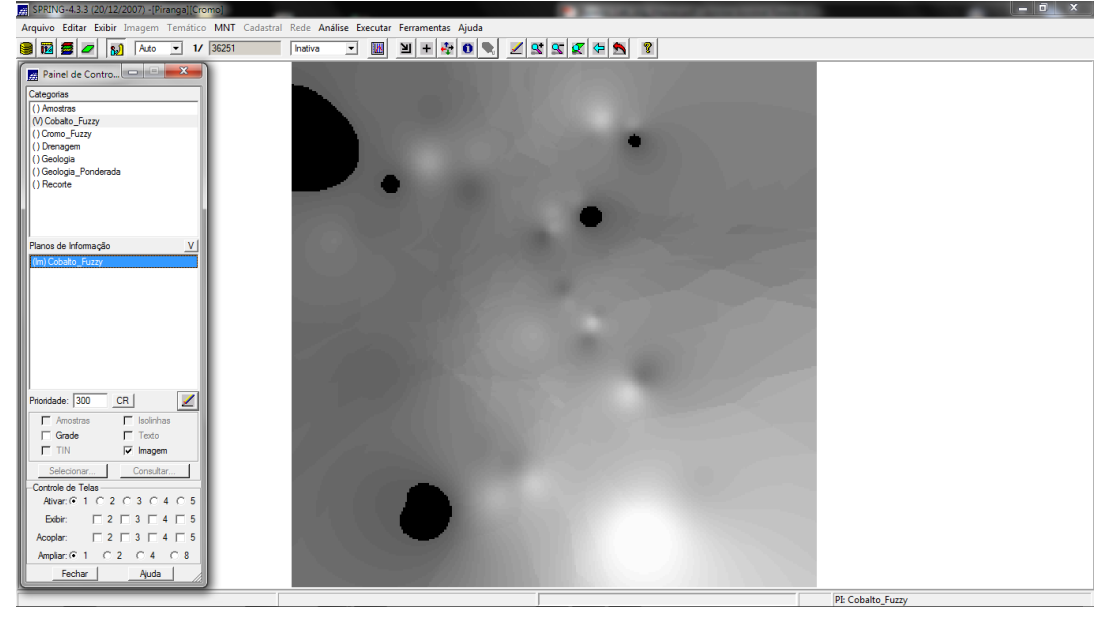

Figura 5. Mapa de teores de cromo ponderados utilizando logica Fuzzy.

# **Exercício 6 - Cruzar os PI's Cromo\_Fuzzy e Cobalto\_Fuzzy utilizando a função Fuzzy Gama.**

Utilizou outro script em LEGAL para gerar o cruzamento entre os dados ponderados de Cromo, Cobalto e Geologia.

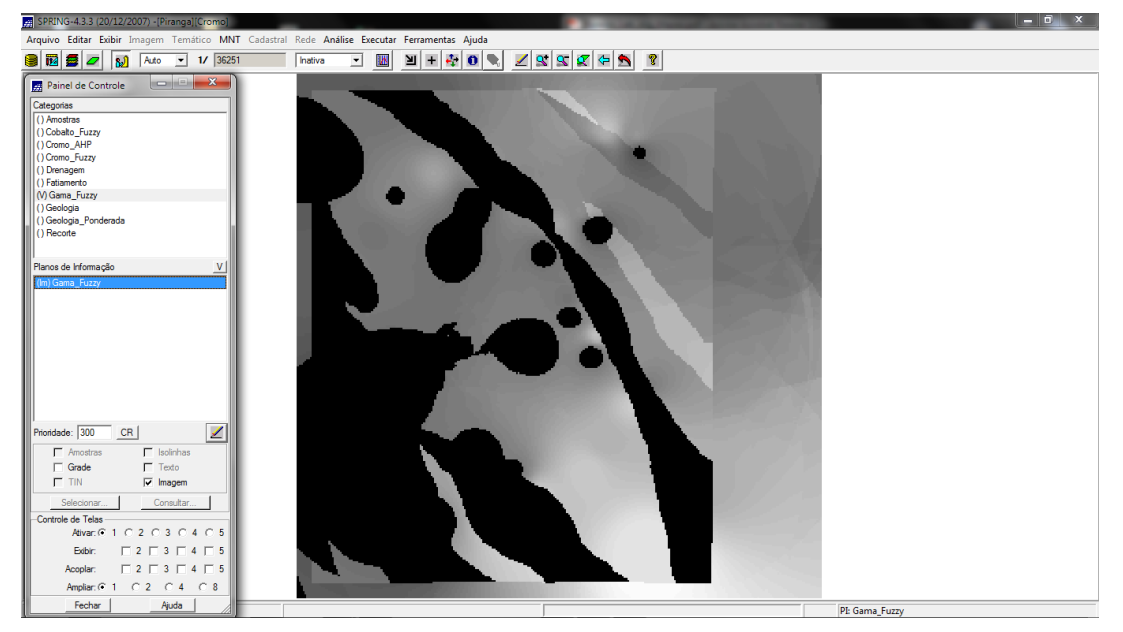

Figura 6. Mapa do cruzamento entre Cromo,Cobalto e Geologia.

**Exercício 7 - Criar o PI Cromo\_AHP utilizando a técnica de suporte à decisão AHP**

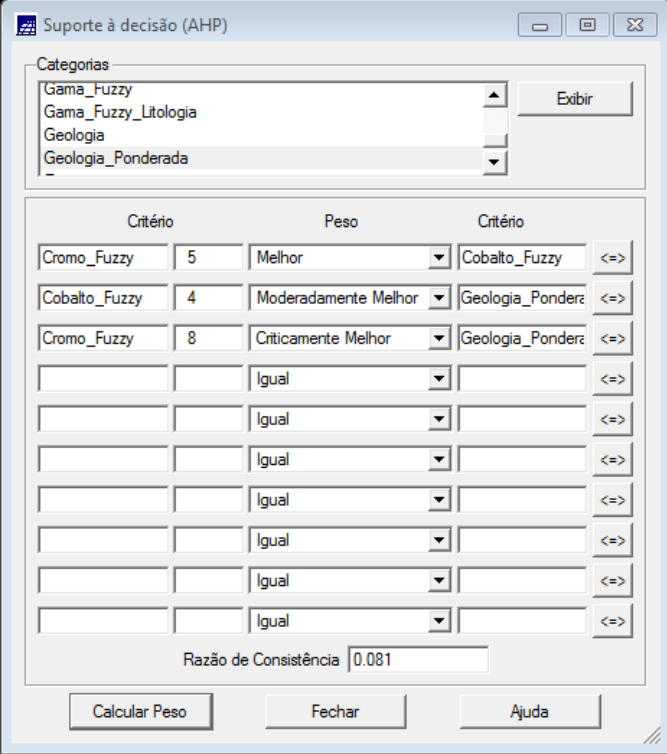

Figura 7. Parâmetros utilizados na análise AHP.

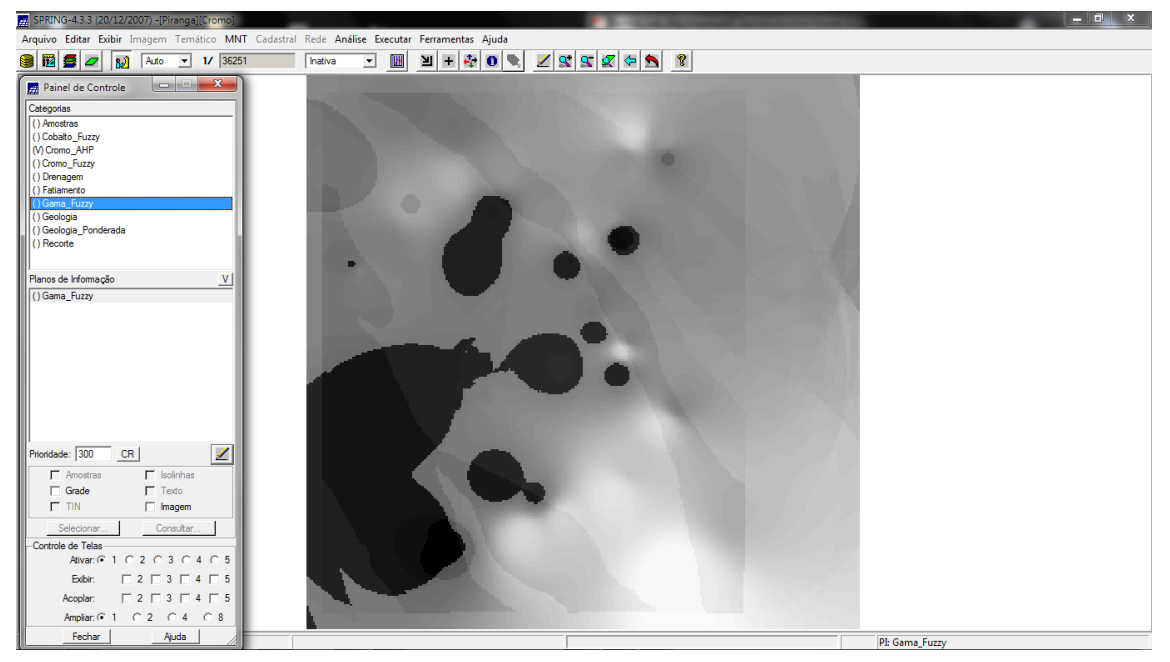

Figura 8. Mapa gerado após analise AHP.

## **Exercício 8 – Realizar o fatiamento no Geo-campo gama fuzzy**

Realizou-se o fatiamento utilizando um script em LEGAL, obtendo o mapa de classes de potencial de Cromo obtido pela lógica Fuzzy.

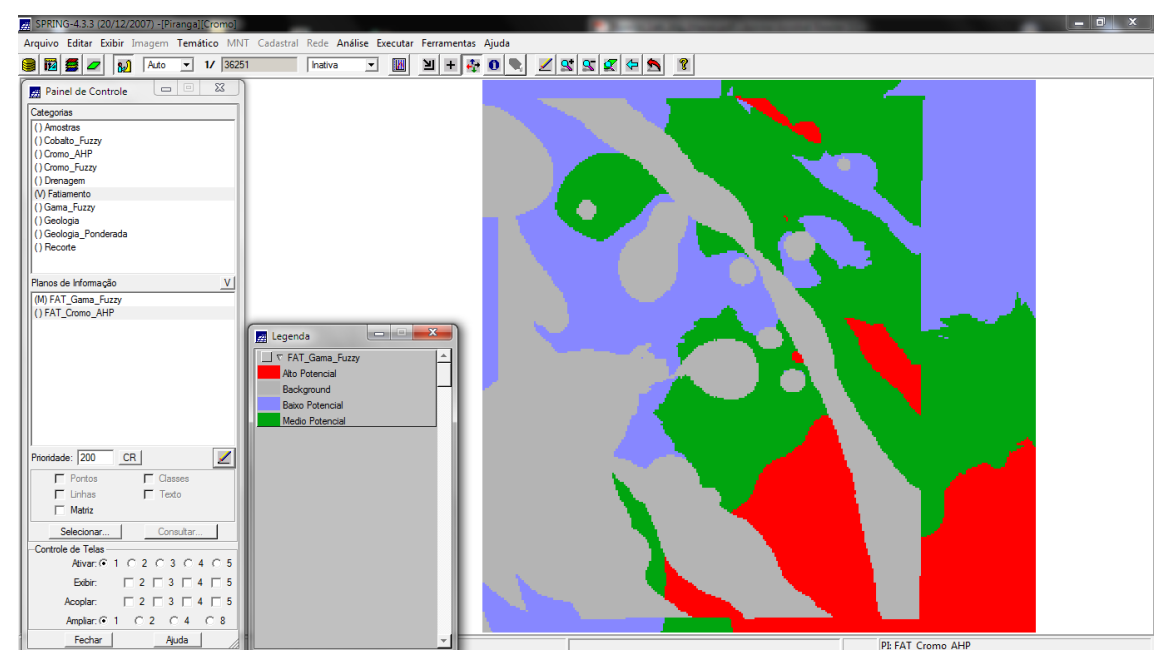

Figura 9. Mapa com as classes de potencial de Cromo gerado pela logica Fuzzy.

## **Exercício 9 – Realizar o fatiamento no Geo-Campo Cromo-AHP**

Realizou-se o fatiamento utilizando um script em LEGAL para obter o mapa de classes de potencial de Cromo gerado pela técnica AHP.

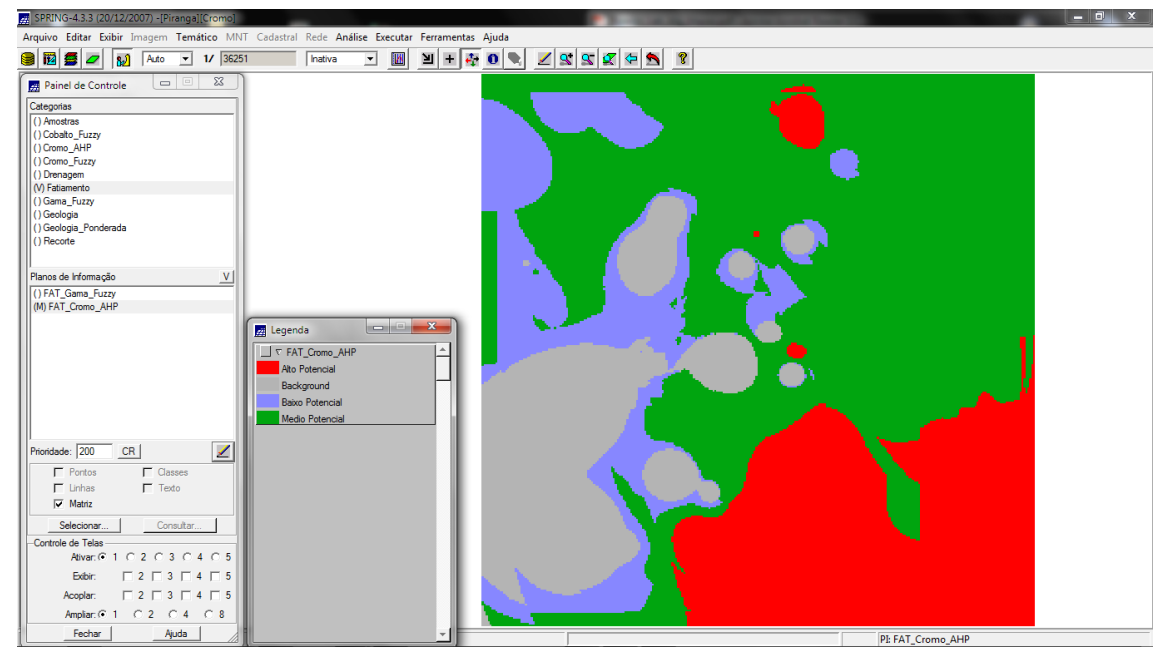

Figura 10. Mapa com as classes de potencial de Cromo gerado pela técnica AHP.